# **OPÉRATION OPTIMISATION EXCEL !**

OUTILS ET FONCTIONS POUR RÉORGANISER, GÉRER, OPTIMISER, SYNTHÉTISER ET ANALYSER VOS TABLEAUX OU DONNÉES EXCEL

# *DURÉE TOTALE 35 H*

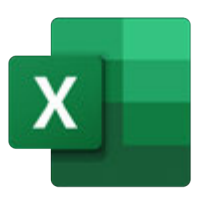

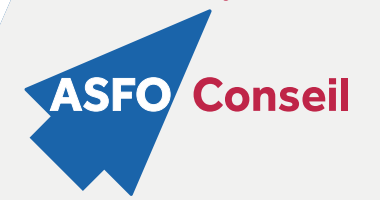

### *Préconisation*

- En demie-journée (3h30) soit 8 modules progressifs.
- Intermédiaire : Module 1 à 6 24h 30.
- Avancé : Module 6 à 8 14h.

### Cible

Toute personne souhaitant organiser ou réorganiser ses données Excel, optimiser ses tableaux, réaliser des analyses automatisées, découvrir des fonctions, fonctionnalités et méthodes qui font gagner du temps.

### Niveau

Intermédiaire à avancé.

## Prérequis

Avoir un niveau initiation si vous souhaitez suivre une formation intermédiaire / Avoir un<br>niveau intermédiaire si vous souhaitez niveau intermédiaire si vous suivre une formation de niveau avancé.

## **Objectifs**

Organiser vos données pour faciliter l'analyse et fiabiliser les résultats. Exploiter le potentiel de calcul d'Excel, automatiser les traitements et la mise en forme sans programmer. Gestion avancée d'excel via PowerQuery.

## **CONTACT**

- + 0690 29 19 48
- c.richelot@asfogp.com

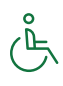

Rue Euvremont Gène-BP-197- Bergevin 97110 Pointe à Pitre.

# MÉTHODES ET RESSOURCES :

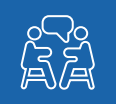

- •Explication,Démonstration, Application et Analyse.
- 
- Questionnaire d'évaluation scoré après chaque module (envoyé par Google Forms).

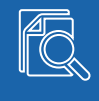

• Support de formation par module.

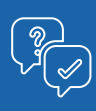

• Vos questions, nos réponses.

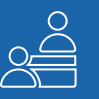

• Présentiel.

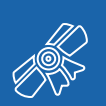

• Validation : Attestation de formation.

# **INTERMÉDIAIRE À AVANCÉ**

Vous souhaitez maîtriser Excel au-delà des fonctions basiques ? Notre formation Excel intermédiaire à avancé est conçue sur mesure pour vous.

En suivant cette formation, vous acquerrez les compétences nécessaires pour manipuler et analyser des données de manière avancée dans Excel. Vous serez en mesure de créer des rapports professionnels, d'automatiser des tâches fastidieuses et de gagner en efficacité dans votre travail quotidien.

Laissez-vous guider vers l'excellence en matière de traitement de données !

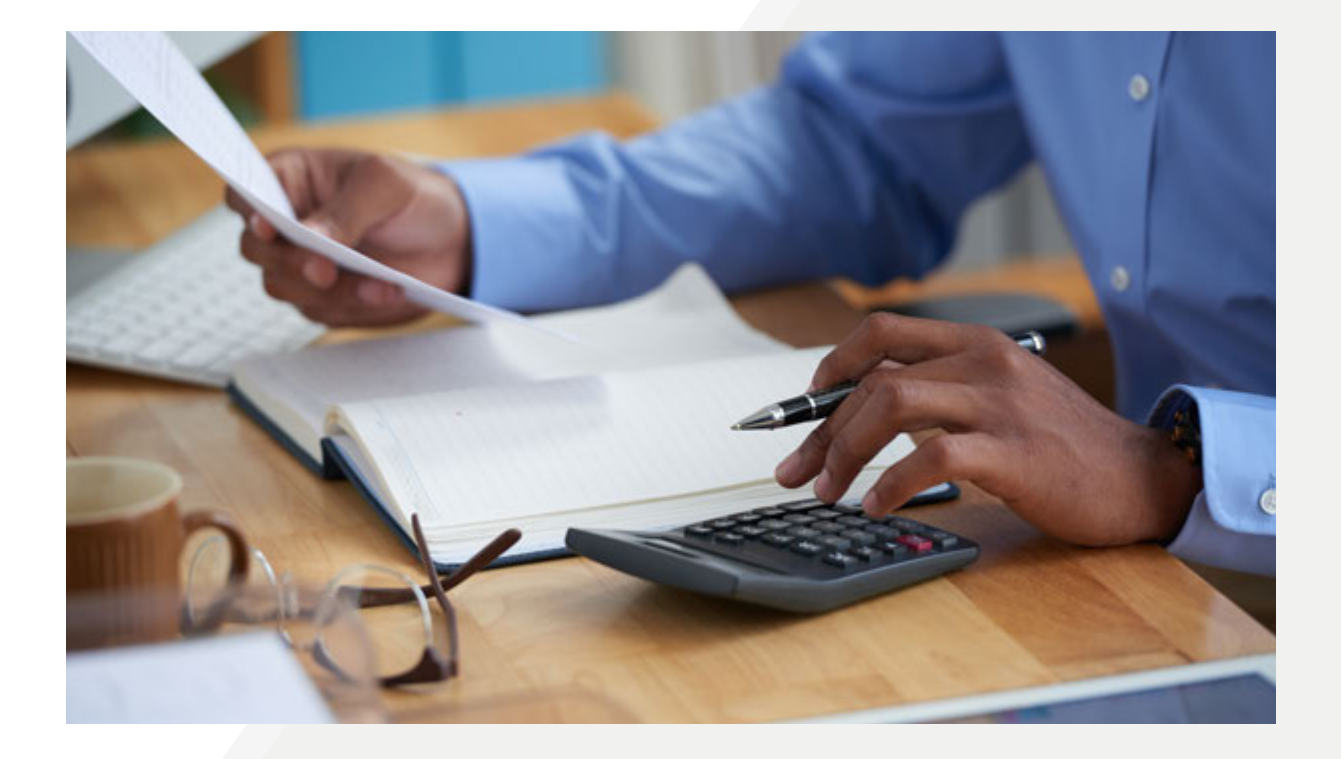

# INTERMÉDiAiRE

1 960€

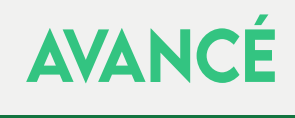

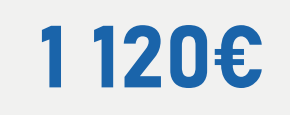

# **PROGRAMME**

### *MODULE 1 CONSOLIDATION DES BASES (3H30)*

Ce module vous rappelle les bases Excel avec la révision des fondamentaux.

Vous abordez des astuces, techniques et méthodes qui font souvent défaut lors d'une formation en initial ou intermédiaire.

### *MODULE 2 GESTION DES GRANDS TABLEAUX (3H30)*

Ce module vous permet de voir ou revoir comment gérer de grands tableaux Excel à l'aide d'outils efficaces.

Vous voyez au passage des techniques ou fonctions parfois sous estimées ou méconnues.

#### *MODULE 3 LA MISE EN FORME CONDITIONNELLE (3H30)*

Ce module très apprécié des utilisateurs, permet de mettre en avant des valeurs de façon automatique.

Vous découvrez comment les mettre en place : gain de temps assuré !

### *MODULE 4 LES TABLEAUX DE SYNTHÈSES OU TABLEAUX CROISÉS DYNAMIQUES (7H00)*

Ce module consacre la part belle à la création des tableaux croisés dynamiques.

Enfin, le troisième et dernier volet est consacré à un tableau croisé dynamique de « type commercial » auquel nous associons quelques calculs, options et fonctionnalités utiles et intéressantes.

#### *MODULE 5 GRAPHIQUES EXCEL (3H30)*

Ce module traite de graphiques de type standard.

Il vous permet de créer des graphiques pertinents en lien avec votre activité.

Nous abordons au passage les graphiques croisés dynamiques.

### *MODULE 6 SÉCURISATION ET PROTECTION DE DONNÉES (3H30)*

Comment sécuriser et protéger vos données ou tableaux Excel ?

 Ce module est l'occasion de vous montrer comment faire.

Le formateur vous apporte une technique particulière en abordant les listes déroulantes dans des cellules.

### *MODULE 7 FONCTIONS AVANCÉES (7H00)*

Ce module traite de fonctions Excel dites « Avancées ».

Nous abordons entre autres, la gestion des dates et des heures, la recherche d'informations dans un tableau ou dans des fichiers avec une technique qui fait ses preuves depuis quelques années.

Il est question d'une initiation à un additif d'Excel : PowerQuery

#### *MODULE 8 SPÉCIAL TABLEAU DE REPORTING (3H30)*

Ce module est un concentré des fonctions abordées dans les modules précédents.

Il s'agit de mettre en place un tableau de reporting de type commercial par groupe ou personne, accompagné d'un tableau des objectifs liés à la réalisation de chaque groupe ou personne, mais aussi de l'évolution de la réalisation par rapport aux objectifs à l'aide de diverses fonctions.

Le tableau de reporting est une belle alternative aux tableaux croisés